# **MODELO DE SECÇÃO PARA DIMENSIONAMENTO À FLEXÃO PEÇAS DE BETÃO**

## **CROSS SECTION LAYER MODEL FOR FLEXURAL DESIGN OF REINFORCED CONCRETE ELEMENTS**

## **Alberto Ribeiro1 , Vítor Cunha1 , Joaquim Barros2 , Alexandre Antunes1**

<sup>1</sup>Aluno de Mestrado do Departamento de Eng.<sup>a</sup> Civil, da Escola de Eng.<sup>a</sup> da Universidade do Minho 2 Prof. Auxiliar do Departamento de Eng.ª Civil da Escola de Eng.ª da Universidade do Minho

*Resumo: No presente trabalho descreve-se um modelo que permite determinar a relação momento-curvatura de uma secção que pode ser constituída por distintos tipos de materiais. A qualidade do desempenho deste modelo depende da capacidade das leis constitutivas implementadas no modelo de simular o comportamento real desses materiais. Por esse motivo, o código computacional foi desenvolvido por forma a ser relativamente simples a implementação de novas leis constitutivas. Este modelo pode ser acoplado a outras ferramentas de cálculo por forma a ser possível traçar a resposta força-flecha de diversos sistemas estruturais. Este programa computacional dispõe de um módulo de préprocessamento de dados por forma a facilitar a interacção entre o utilizador e o modelo de cálculo. O desempenho do modelo é avaliado no presente trabalho.* 

*Palavras chave: Momento, curvatura, extensão, tensão, abertura de fenda, lei constitutiva.* 

*Abstract: A cross section layer model able of reproducing the moment-curvature relationship of a cross section that can be composed by distinct materials is described in the present work. The model performance depends on capacity of the constitutive laws for fitting the material behavior. The computational code was designed in order to be relatively simple the implementation of new material constitutive laws. This model can be used with other computational tools in order to obtain the force-deflection relationship of several structural systems. To build the data file in a friendly away, a data preprocessor module was developed.* 

*Keywords: Moment, curvature, strain, stress, crack opening, constitutive law.* 

## **1. INTRODUÇÃO**

O modelo de secção desenvolvido no presente trabalho tem como propósito determinar a relação momento–curvatura (*M*–χ) de uma secção plana, podendo-se conhecer o estado de tensão, extensão e abertura de fenda nas camadas em que a secção pode ser discretizada. Na presente versão o modelo permite simular o comportamento à compressão e à tracção de betão simples e betão reforçado com fibras. Também é possível simular o comportamento de armaduras de aço e de materiais compósitos ("Fiber Reinforced Polymers - FRP"), pelo que se trata de uma ferramenta de cálculo também útil no reforço de estruturas com materiais convencionais e com novos materiais. Conhecendo a relação *M*–χ das secções tipo que constituem uma determinada estrutura, é possível avaliar a sua resposta deformacional recorrendo ao modelo de secção desenvolvido e a simples algoritmos de análise estrutural.

No presente trabalho o modelo desenvolvido é descrito e o seu desempenho é aferido.

## **2. MATERIAIS E LEIS CONSTITUTIVAS**

Na presente versão, o modelo de cálculo permite modelar secções constituídas por betão, aço e FRP. As Figuras de 1 a 6 representam as leis de comportamento do material implementadas no modelo.

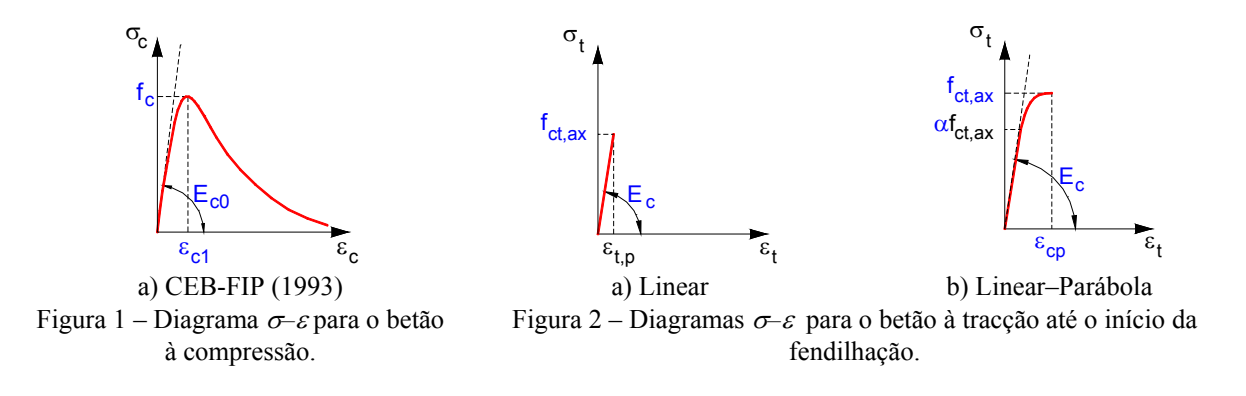

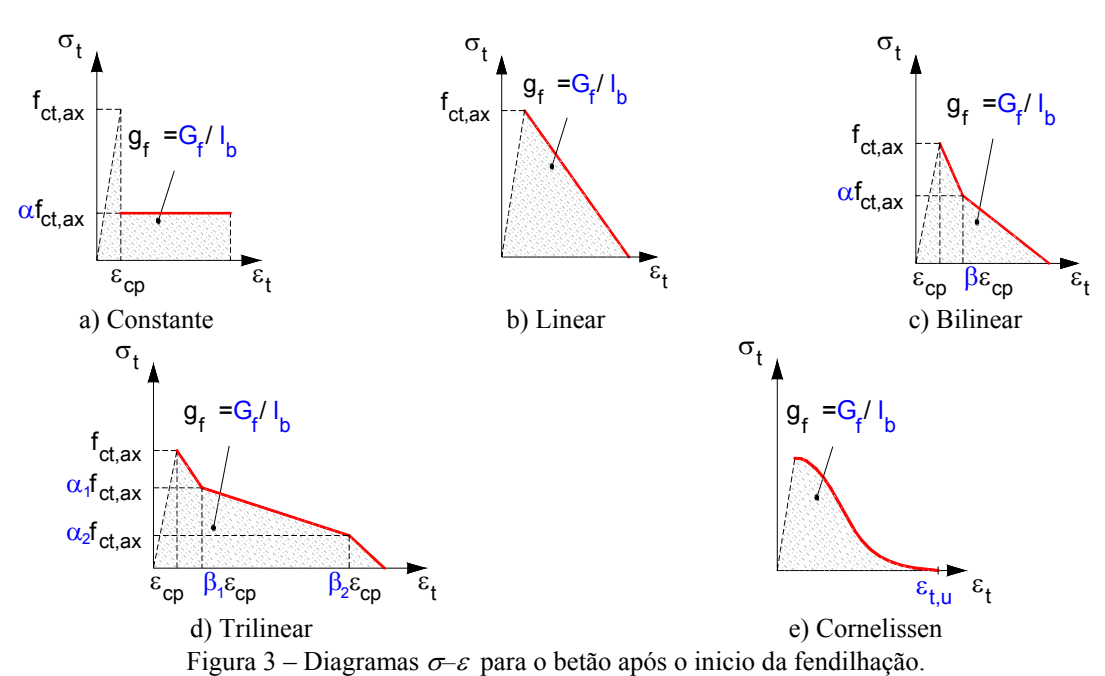

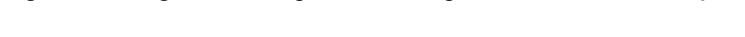

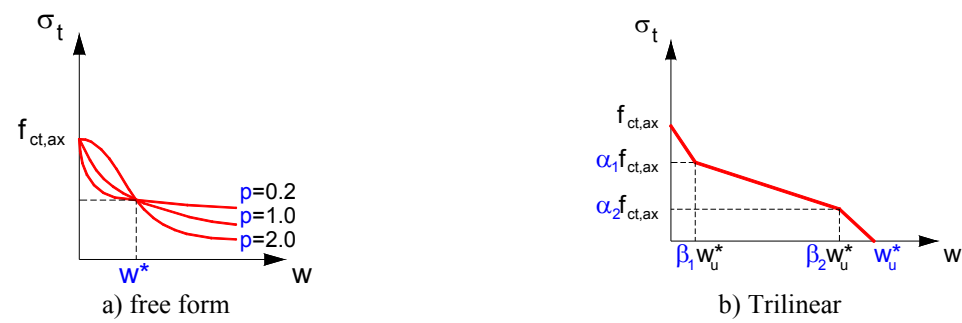

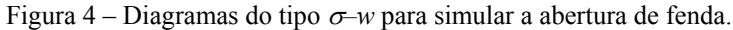

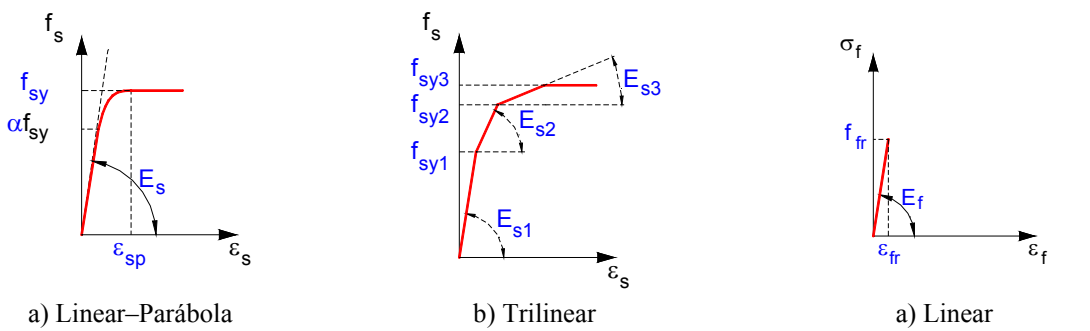

Figura 5 – Diagramas σ*–*ε para o aço e para adesivos epoxídicos. Figura 6 – Diagrama σ*–*ε para o

FRP.

# **3. DETERMINAÇÃO DA RELAÇÃO MOMENTO – CURVATURA (***M-*χ**)**

#### **3.1 Cálculo do eixo neutro**

A profundidade do eixo neutro, *zEN* (Figura 7) é determinada por intermédio de um ciclo em que se faz variar a posição do mesmo até se atingir o equilíbrio estático verificado pela seguinte expressão,

$$
\sum_{i=1}^{nLc} F_{c,i} + \sum_{j=1}^{nLj} F_{s,j} + \sum_{k=1}^{nLf} F_{f,k} \leq tolef
$$
 (1)

em que *tolef* é uma dada tolerância, *Fc,i*, *Fs,j* e *Ff,k* são as forças na camada *i* de betão, na armadura *j* e no FRP *k*, respectivamente. Estas forças são determinadas pelas seguintes expressões:

$$
F_{c,i} = b_i \; h_i \; \sigma_{c,i} \; , \tag{2}
$$

$$
F_{s,j} = A_{s,j} \sigma_{s,j}, \qquad (3)
$$

$$
F_{f,k} = A_{f,k} \sigma_{f,k},\tag{4}
$$

em que *bi*, *hi* e <sup>σ</sup> *<sup>c</sup>*,*i* são, respectivamente, a largura, a espessura e a tensão da camada *i* de betão. Em (3), *As,j* e <sup>σ</sup>*s,j* são, respectivamente, a área e a tensão na armadura *j*. Em (4), *Af,k* e <sup>σ</sup>*f,k* são, respectivamente, a área e a tensão na camada *k* de FRP.

O cálculo da tensão em cada camada é efectuado por intermédio da extensão ou abertura de fenda e das leis constitutivas atribuídas ao material em questão. As respectivas extensões, abertura de fenda, tensões e forças são referidas ao centro de cada camada, como se constata na Figura 7.

#### **3.2 Cálculo da curvatura**

A curvatura, χ, é determinada através do diagrama de extensões linear obtido na iteração convergida, efectuando o seguinte procedimento:

$$
\chi = \frac{\varepsilon_{c,1}}{z_{EN} - \frac{h_1}{2}},\tag{5}
$$

em que <sup>ε</sup>*c*,1 corresponde à extensão no ponto médio da primeira camada, e *h1* representa a espessura dessa camada.

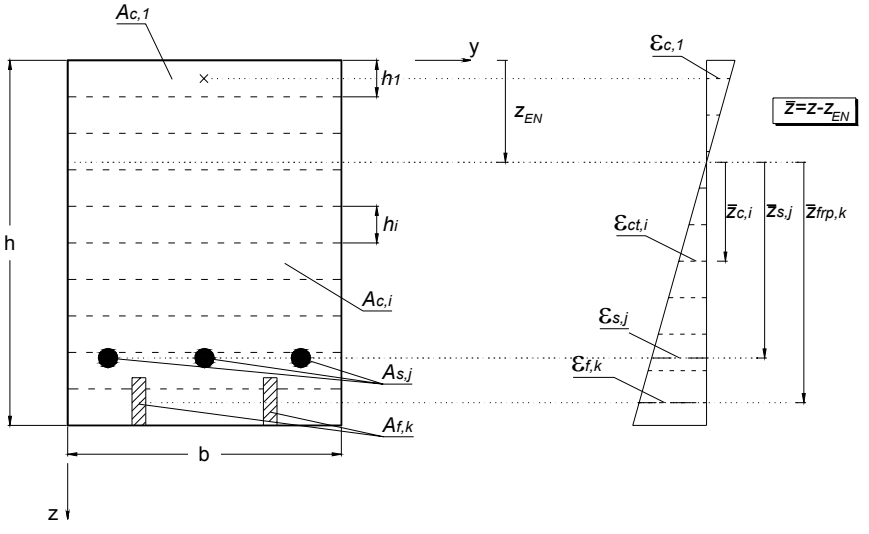

Figura 7 – Discretização e distribuição das extensões numa secção.

#### **3.3 Cálculo da abertura de fenda**

O cálculo da abertura de fenda é imprescindível para a caracterização do comportamento do betão fendilhado, dado que a capacidade de transferência de tensões entre as faces da fenda é modelada por uma relação tensão-abertura de fenda,  $\sigma$ –ω, recorrendo-se aos conceitos de fenda fictícia (Hillerborg *et al.*, 1976). Para determinada abertura de fenda, o valor da tensão residual de tracção depende dos mecanismos de reforço mobilizados, normalmente associados com o embricamento entre as faces da fenda e com a existência de fibras a ligar essas faces. Assim, em cada iteração é calculado um novo diagrama linear da abertura de fenda e, para cada uma das camadas que discretizam a parte fendilhada da secção, obtém-se a abertura de fenda e a respectiva tensão através da lei  $\sigma$ - $\omega$  seleccionada (Figura 8).

As expressões seguintes permitem determinar a abertura de fenda para uma dada curvatura e comprimento de propagação de fenda:

$$
\varepsilon = \frac{u}{\cdot},\tag{5}
$$

$$
\chi = \frac{\varepsilon}{z_{\scriptscriptstyle FN}},\tag{6}
$$

$$
\varphi = \left(\frac{s}{2}\right)\chi\,,\tag{7}
$$

$$
w = (2\varphi)a = s\chi a \tag{8}
$$

em que *s* é a largura da banda não linear considerada (descrita posteriormente), *u* é o

deslocamento na camada superior da secção, ε é a extensão nesta camada, χ é a curvatura para uma determinada posição do eixo neutro,  $z_{EN}$  é a distância do topo da secção ao eixo neutro, *a* representa a profundidade de progressão da fenda,  $\varphi$  é a rotação das faces da rótula não linear e *w* representa a abertura da fenda.

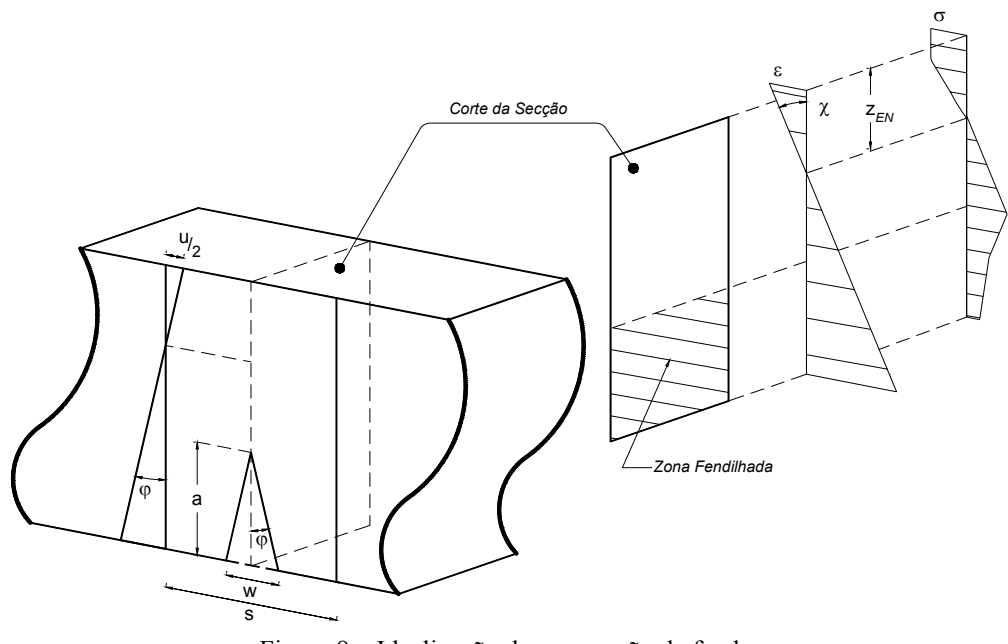

Figura 8 – Idealização da progressão da fenda.

#### **3.4 Cálculo do momento**

Em cada iteração o momento é determinado pela seguinte expressão:

$$
M = \sum (F_{c,i} \cdot \overline{z}_{c,i}) + \sum (F_{s,j} \cdot \overline{z}_{s,j}) + \sum (F_{f,k} \cdot \overline{z}_{f,k}),
$$
(9)

em que  $z_{c,i}$ ,  $z_{s,j}$  e  $z_{f,k}$  correspondem, respectivamente, à distancia entre o eixo neutro e o centro de cada camada de betão, aço e FRP.

#### **3.5 Fluxograma do algoritmo**

Na Figura 9 apresenta-se o fluxograma relativo ao programa de cálculo automático desenvolvido. O algoritmo central é constituído por dois ciclos iterativos, o mais externo que procede ao incremento das extensões numa camada seleccionada pelo utilizador e um mais interno em que a posição do eixo neutro é determinada por condições de equilíbrio. Dentro do ciclo mais interno são chamadas funções que calculam as tensões nas camadas e nos materiais que constituem a secção, tendo por base as correspondentes leis constitutivas e extensões ou abertura de fissura. Após o equilíbrio de forças, calcula-se o momento para essa configuração de equilíbrio, e caso haja interesse (opção no ficheiro de dados) pode-se determinar a relação força-flecha do elemento estrutural em análise.

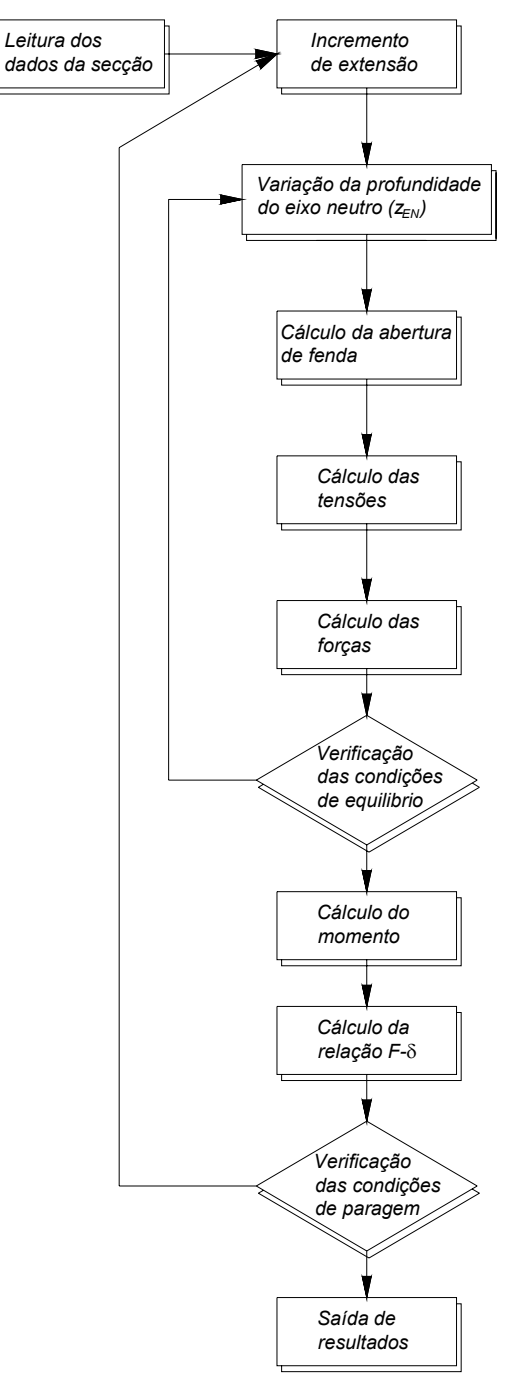

Figura 9 – Fluxograma do programa de cálculo.

## **4. DETERMINAÇÃO DA RELAÇÃO FORÇA-FLECHA COM BASE NO CONCEITO DE BANDA NÃO LINEAR**

#### **4.1 Implementação numérica**

A relação força-flecha, *F-δ*, determina-se por intermédio da utilização da equação da linha elástica e da rigidez à flexão, *EI*, conhecida a partir da relação *M*–χ de cada secção tipo do elemento em análise. A determinação do valor das constantes que surgem da integração das equações da linha elástica efectua-se por imposição de condições de compatibilidade de deslocamentos e rotações entre os tramos que discretizam o elemento estrutural em estudo.

O desempenho do modelo irá ser efectuado por intermédio de resultados obtidos em ensaios efectuados com viga entalhada, ver Figura 10. Neste caso é necessário saber qual o comprimento do tramo em que se desenvolvem os fenómenos de não linearidade material (principalmente devidos à progressão da fenda), designada no presente trabalho por banda não linear. Segundo a RILEM (2002), o comprimento desta banda, *s*, é de metade da altura da secção entalhada, *hsp*/2. Assim, no caso do provete da Figura 10, este é discretizado em três tramos: central, constituído pela banda não linear; laterais, em que se admite que o material se encontra em regime linear e elástico. A dimensão da banda não linear é considerada constante durante a progressão da fenda. Para o caso do provete representado na Figura 10, a formulação que permite determinar a flecha deste está descrita no Anexo A.1.

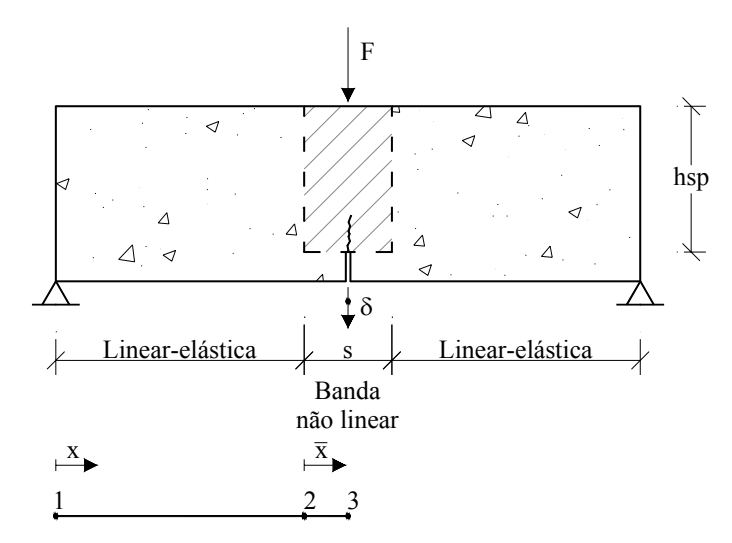

Figura 10 – Idealização na modelação do provete utilizado pela RILEM na caracterização experimental do BRFA.

## **5. AFERIÇÃO DO DESEMPENHO DO MODELO**

A avaliação do desempenho do modelo desenvolvido é realizada pela comparação dos resultados da relação *F-*δ, obtidos por este modelo, com os que são apresentados em (RILEM

2002). A secção de estudo (Figura 11) refere-se à modelação da secção a meio da viga (secção do entalhe). O ponto A, indicado na figura, representa o centro de gravidade da primeira camada, tendo-se seleccionado este ponto para controlo do incremento das extensões na secção. Para critério de paragem no cálculo da relação momento-curvatura utilizou-se um valor limite de 3.5<sup>°</sup>/<sub>∞</sub> na extensão de compressão nesse ponto A. As camadas de betão em compressão foram simuladas por intermédio da lei tensão-extensão proposta pelo CEB-FIP 1993 (ver Figura 1), o comportamento à tracção até à fendilhação foi simulado por um diagrama linear e, após pico, por um diagrama de amolecimento constituído por três tramos lineares (diagrama trilinear - ver Figura 3d). Os valores das propriedades dos materiais estão indicados na Figura 11, os quais foram retirados de outro trabalho (RILEM 2002).

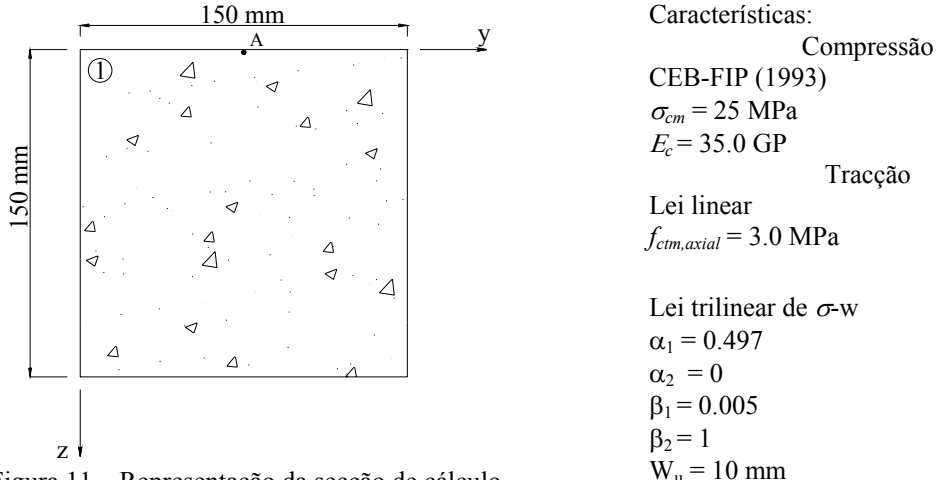

Figura 11 – Representação da secção de cálculo.

Na Figura 12 apresenta-se a relação força flecha obtida por outros autores e a determinada com o modelo desenvolvido no âmbito do presente trabalho. Constata-se que este modelo conduz a simulações similares às obtidas por outros investigadores.

### **6. CONCLUSÕES**

No presente trabalho descreveu-se a formulação subjacente a um modelo de secção que permite determinar a relação momento-curvatura de secção de elemento estrutural submetido a flexão simples. A secção pode ser constituída por betão simples, reforçado com fibras, conter armaduras de aço e reforços de material compósito (FRP). Este modelo pode ser utilizado em conjunto com algoritmos simples de análise estrutural por forma a simular a resposta deformacional de elementos com rotura por flexão. Foi comprovado o bom desempenho do modelo.

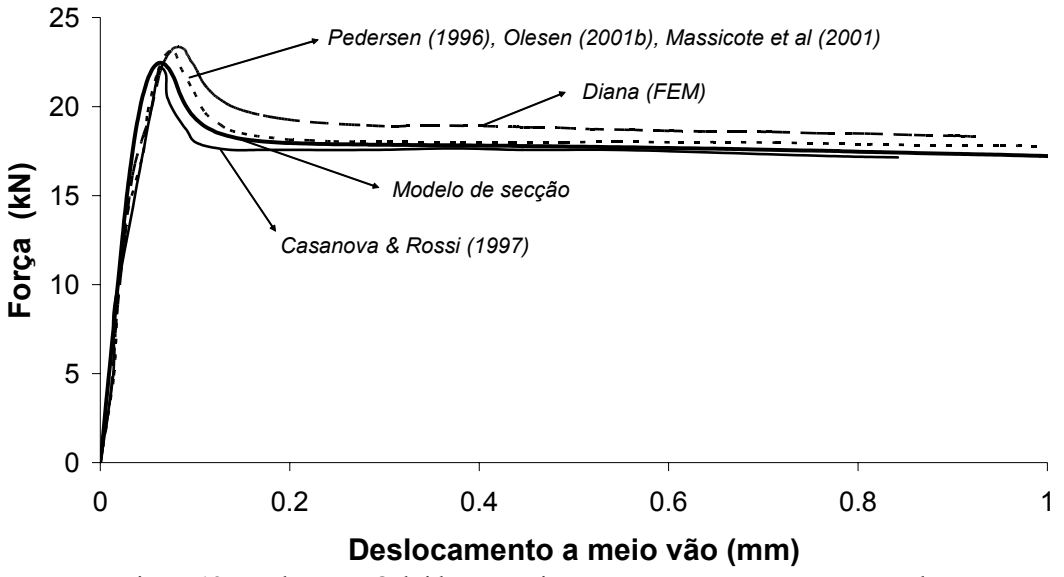

Figura 12 – Relação *F-*δ obtida por vários autores para a secção apresentada.

## **7. AGRADECIMENTOS**

Os autores agradecem o financiamento concedido pelo programa POCTI, "POCTI/34793/99 – Cost competitive steel fibre reinforced concrete for industrial pavements" da FCT. O terceiro autor agradece a bolsa SFRH/BSAB/291/2002-POCTI concedida pela FCT e FSE.

## **8. REFERÊNCIAS**

- Casanova, P.; Rossi, P., "Analysis and design of steel fiber reinforced concrete beams", ACI Structural Journal, 94(5), 595-602, 1997.
- Hillerborg, A.; Modéer, M.; Petersson, P.E., "Analysis of crack formation and crack growth in concrete by means of fracture mechanics and finite elements", Cement and Concrete Research, Vol. 6, pp. 773-782, 1976.
- Massicotte, B.; Moffatt, K.; Bastian, D. "Behaviour analysis and design of fibre reinforced concrete structural members containing or not conventional reinforcement", Technical Report, Report EPM/GCS-2001-10, Department of Civil, Geological and Mining Engineering, École Polytechnique de Montréal, 2001.
- Olesen, J.F., "Fictitious crack propagation in fiber-reinforced concrete beams", Journal of Engineering Mechanics, 127(3), 272-280, 2001.
- Pedersen, C., "New production processes, materials and calculation techniques for fiber reinforced concrete pipes", PhD thesis, Department of Structural Engineering and Materials, Technical University of Denmark, Series R, nº 14, 1996.

RILEM TC 162-TDF, "Test and design methods for steel fiber reinforced concrete. Design of steel fibre reinforced using σ-w method: principles and applications", Material and Structures Vol. 35, pp. 262-278, June 2002.

**Anexos** 

## **A.1 Formulação para o cálculo da relação Força-Flecha**

A relação *F-*δ é aferida pelas expressões baseadas na equação diferencial da linha elástica,

$$
EI \cdot \chi = M \tag{A.1}
$$

em que *E* e *I* representam, respectivamente, o módulo de elasticidade do material e a inércia da secção.

O momento instalado numa secção qualquer entre o ponto 1 e 2 (ver Figura 10) é determinado por:

$$
M_{1,2} = \frac{F}{2} \cdot x \tag{A.2}
$$

Por sua vez, para o segundo tramo, o momento é determinado por:

$$
M_{2,3} = \frac{F}{2} \cdot (l_1 + \overline{x}), \tag{A.3}
$$

em que o parâmetro  $l_1$  representa a distância entre os pontos 1 e 2.

Substituindo as expressões (A.2) e (A.3) em (A.1) e procedendo a uma dupla integração obtém-se,

$$
(EI)_L \cdot u_{1,2} = \left(\frac{F}{4}\right) \cdot \left(\frac{x^3}{3}\right) + C_1 \cdot x + C_2, \tag{A.4}
$$

$$
(EI)_{NL} \cdot u_{2,3} = \frac{F}{2} \cdot l_1 \cdot \frac{\overline{x^2}}{2} + \frac{F}{4} \cdot \frac{\overline{x^3}}{3} + C_3 \cdot \overline{x} + C_4.
$$
 (A.5)

em que  $(EI)_{NL}$ ,  $u_1$ , e  $u_2$ , correspondem, respectivamente, à rigidez não linear na zona central, à flecha para um qualquer ponto no tramo 12 e à flecha para um qualquer ponto no tramo  $\overline{23}$ .

As constantes de integração são determinadas por intermédio das condições fronteira, isto é, da compatibilização das deformações ao longo dos vários tramos.

As condições adoptadas são expressas pelas seguintes equações:

$$
u_{1,2}(x=0) = 0, \tag{A.6}
$$

$$
\theta_{2,3} \left( \bar{x} = \frac{s}{2} \right) = 0, \tag{A.7}
$$

$$
\theta_{1,2}(x = l_1) = \theta_{2,3}(\bar{x} = 0),\tag{A.8}
$$

$$
u_{1,2}(x = l_1) = u_{2,3}(\overline{x} = 0).
$$
 (A.9)

Da substituição das condições fronteira estabelecidas determina-se que,

$$
C_1 = \frac{(EI)_L}{(EI)_{NL}} \cdot \left[ -F \cdot \left[ \left( \frac{l_1 \cdot s}{4} \right) + \left( \frac{s^2}{16} \right) \right] \right] - \left[ \left( \frac{F}{2} \right) \cdot \left( \frac{l_1^2}{2} \right) \right],
$$
(A.10)

$$
C_2 = 0, \tag{A.11}
$$

$$
C_3 = -F \cdot \left[ \left( \frac{l_1 \cdot s}{4} \right) + \left( \frac{s^2}{16} \right) \right],
$$
 (A.12)

$$
C_4 = \frac{(EI)_{NL}}{(EI)_L} \cdot \left[ \left( \frac{F}{4} \right) \cdot \left( \frac{l_1^3}{3} \right) + C_1 \cdot l_1 \right].
$$
 (A.13)

A flecha a meio vão da viga,  $\delta$ , é determinada após substituição das constantes de integração na expressão (A.5) resultando,

$$
\delta = u_{2,3} \left( \overline{x} = \frac{s}{2} \right),\tag{A.14}
$$

$$
\delta = \frac{\left(\frac{F \cdot l_1 \cdot s^2}{16} + \frac{F \cdot s^3}{96} + \frac{C_3 \cdot s}{2} + C_4\right)}{(EI)_{NL}},
$$
\n(A.15)

em que  $F$  é a força correspondente ao momento actuante,  $M_{act}$ :

$$
M_{act} = M_{23}(\bar{x} = \frac{s}{2}),
$$
 (A.16)

que substituído em (A.3) resulta em,

$$
F = \frac{2 \cdot M_{act}}{\left(l_1 + \frac{s}{2}\right)}.
$$
\n(A.17)

#### **A.2 Ficheiro de dados do exemplo de cálculo**

```
<MAIN_PARAMETERS> 
   MATN TITLE = Exemplo1 ;
   NUM \overline{CONCRETE} LAYERS = 120 ;
   NUM STEEL LAYERS = 0 ; # Number of different conventional reinforcement sets
   NUM FRP LAYERS = 0 ; # Number of different composite reinforcement sets
   NUM ADHESIVES LAYERS = 0 ; # Number of different adhesive sets
JUMP SURF = NO ; # YES / NO \rightarrow Activates jump to top surface
CONTROL FILE = YES ;
</MAIN_PARAMETERS> 
<UNITS_INPUT_OUTPUT_DATA> 
# Input
## Content of each column: 
# A -> Input force unit 
# B -> Input length unit 
\begin{array}{cccc}\n\text{\#} & \text{\#} & \text{\#} & \text{\#} & \text{\#} \\
\text{\#} & \text{\#} & \text{\#} & \text{\#} & \text{\#} \\
\text{\#} & \text{\#} & \text{\#} & \text{\#} & \text{\#} \\
\text{\#} & \text{\#} & \text{\#} & \text{\#} & \text{\#} \\
\text{\#} & \text{\#} & \text{\#} & \text{\#} & \text{\#} & \text{\#} \\
\text{\#} & \text{\#} & \text{\#} & \text{\#} & \text{\#} & \text{\#} \\
\text{\#} & \text{\#} & \text{\#} & \text N mm ; 
</UNITS_INPUT_OUTPUT_DATA> 
<MESH> 
<RILEM_162TDF_PROPERTIES> 
## Parameters for determining the tension-deflection curve 
## Content of each column: 
# A \rightarrow Name of beam<br># B \rightarrow Span of beamB \rightarrow Span of beam
\frac{1}{2} C -> Height of beam<br>\frac{1}{2} D -> Width of beam
  D \rightarrow Width of beam
\frac{4}{\text{}} E -> Length of the non-linear hinge<br>\frac{1}{\text{}} B \frac{C}{100}# A B C D E 
Rilem Exemplo 500 150 150 75;
</RILEM_162TDF_PROPERTIES> 
<CONCRETE_GEOMETRY_LAYER_DATA> 
## Layer geometrical characteristics 
COUNT = 1 ; # N. layer geometrical sets
## Content of each column: 
# A -> Counter 
# B -> Group name
   C \rightarrow Layer (or layer range)
# D -> Height of layer (or layer range) 
   E \rightarrow Width of layer (or layer range)
# F -> Distance from the top surface of the layer range to the reference axis 
# A B C D E F 
 1 CLT1 [1-120] 1.25 150 0 ; 
</CONCRETE_GEOMETRY_LAYER_DATA> 
<CEB_FIP93_UNCONFINED_CONCRETE_COMPRESSION_CONSTITUTIVE_LAW> 
## Keyword: _UNC_CEB_FIP93 
## Properties of the unconfined CEB-FIP 1993 concrete compression constitutive law 
   COUNT = 1 ; # N. of concrete compression constitutive laws
## Content of each column: 
# A -> Counter 
   B -> Material name
# C -> Peak stress (compression strength) 
   D -> Young's modulus
# E -> Strain at peak stress 
# A B C D E 
1 Comp1 25.0 35.0e+03 -2.2e-03 ;
  </CEB_FIP93_UNCONFINED_CONCRETE_COMPRESSION_CONSTITUTIVE_LAW> 
<LINEAR_UP_TO_PEAK_CONCRETE_TENSION_CONSTITUTIVE_LAW> 
## Keyword: _LIN_UPPEAK
```

```
## Properties of the linear up to peak concrete tension constitutive law COUNT = 1 ; # N. of concrete tension constitutive laws
## Content of each column: 
# A -> Counter 
  B -> Material name
# C -> Peak stress (axial tension strength) 
  D -> Young's modulus
           A B C D<br>
1 TracLin 3.0 35.0e+03;
 1 TracLin 3.0 35.0e+03 ; 
</LINEAR_UP_TO_PEAK_CONCRETE_TENSION_CONSTITUTIVE_LAW> 
<TRILINEAR_CONCRETE_CRACKING_CONSTITUTIVE_LAW> 
## Keyword: TRILINEAR CRACK
## Properties of the trilinear concrete cracking constitutive law 
   COUNT = 1 ; # N. of concrete cracking constitutive laws
## Content of each column: 
  A -> Counter
  B -> Material name
  C \rightarrow Ratio of the tensile strength, for defining the first post-peak point
  D -> Ratio of the peak crack openning, for defining the first post-peak point
  E \rightarrow Ratio of the tensile strength, for defining the second post-peak point
  # F -> Ratio of the peak crack openning, for defining the second post-peak point 
# G -> Peak crack openning 
# H -> Non linear hinge length
           # A B C D E F G H 
                                                       1.00 10.00 75;
</TRILINEAR_CONCRETE_CRACKING_CONSTITUTIVE_LAW> 
<CONCRETE_LAYER_PROPERTIES> 
## Specification of the concrete layer properties 
   COUNT = 1; # N. of specifications
## Content of each column: 
# A -> Counter (or counter range) 
  B \rightarrow Group name
  C \rightarrow PhaseD -> Layer (or layer range)
   E \rightarrow Type of compression constitutive law
   F \rightarrow Name of compression constitutive law
   G -> Type of tension up-to-peak constitutive law
   H -> Name of tension up-to-peak constitutive law
# I -> Type of tension softening constitutive law 
# J -> Name of tension softening constitutive law 
# K -> Type of tension stiffening constitutive law 
  \begin{array}{ccc}\nL & \rightarrow & Y_1P^c & \rightarrow & \text{Name of tension stiffening constitutive law} \\
A & B & C & D & E\n\end{array}\begin{tabular}{lllllllllll} \# & A & B & C & D & E & F & G & H & I \\ 1 & CLT1 & 1 & [1-120] & \texttt{UNC\_CEB_FIP93} & \texttt{Comp1} & \texttt{\_LIN\_UPPEAK} & \texttt{TracLin} & \texttt{\_TRILINEAR_CRACK} \end{tabular}1 CLT1 1 [1-120] UNC_CEB_FIP93 Comp1
# J K L 
TracCrack MONE NONE ;
</CONCRETE_LAYER_PROPERTIES> 
<MONOTONIC_LOAD_TYPE_DATA> 
## Keyword: _MONOTONIC 
## Data to define monotonic load type 
   COUNT = 1; #
## Content of each column: 
  A -> Counter
# B -> Name 
   C -> Number of control layer
   D \rightarrow Compression strain increment
  E -> Stop condition type
# F -> Stop condition name 
# G -> Tolerance value of the neutral axis depth [length units] 
# H -> Tolerance for the force equation [force units] 
# A B C D E F G H 
        1 1 Mono 1 1 -1.0e-05 SCT_CONCRETE SCT_Conc1 0.01 1;
```

```
</MONOTONIC_LOAD_TYPE_DATA> 
<STOP_CONDITION_CONCRETE_TYPE_DATA> 
## Keyword: _SCT_CONCRETE 
COUNT = 1 ; #
## Content of each column: 
# A -> Counter 
# B -> Name 
\uparrow C -> Concrete layer<br>
\uparrow D -> Strain
  D \rightarrow Strain
# E -> Crack opening 
# A B C D E 
1 SCT_Conc1 1 -3.5e-3 1;
\le/STOP_CONDITION_CONCRETE_TYPE_DATA>
<PHASE_DATA> 
## Data for characterizing the phases 
  COUNT = 1 ; #
## Content of each column: 
# A -> Counter 
# B -> Load type (_MONOTONIC, _CYCLIC, _FATIGUE)<br># C -> Load type name
# C \rightarrow Load type name<br>
# A B C# A B C 
1 MONOTONIC Mono 1 ;
</PHASE_DATA> 
</MESH>
```